## Solution for HW2, MATH3805

1. (a)

$$
Y = X\beta + \epsilon
$$
  

$$
X = \begin{pmatrix} 1 & 1 & \cdots & 1 \\ x_1 & x_2 & \cdots & x_n \end{pmatrix}^T, Y = \begin{pmatrix} y_1 & y_2 & \cdots & y_n \end{pmatrix}^T
$$

Then we can write the derivatives of the sum of squared errors and set it equal to 0. Then the normal equation is

$$
X^\top X \hat{\beta} - X^\top Y = 0
$$

(b)

(c) 
$$
\begin{bmatrix} \hat{\beta}_0 \\ \hat{\beta}_1 \end{bmatrix} = (X^T X)^{-1} X^T Y
$$
  
\n $(X^T X)^{-1} X^T Y = \frac{1}{n \sum x_i^2 - (\sum x_i)^2} \left( \begin{array}{cc} \sum x_i^2 & -\sum x_i \\ -\sum x_i & n \end{array} \right) \left( \begin{array}{c} \sum y_i \\ \sum x_i y_i \end{array} \right)$ 

So we have

$$
\hat{\beta}_1 = \frac{\sum_{i=1}^n (x_i - \bar{x})(y_i - \bar{y})}{\sum_{i=1}^n (x_i - \bar{x})^2}
$$

$$
\hat{\beta}_0 = \bar{y} - \bar{x}\hat{\beta}_1
$$

where  $\bar{y} = \sum_{i=1}^{n} y_i$  and  $\bar{x} = \sum_{i=1}^{n} x_i$  That is

$$
\hat{\beta}_0 = \frac{\sum x_i^2 \sum y_i - \sum x_i \sum x_i y_i}{n \sum x_i^2 - (\sum x_i)^2}
$$

$$
\hat{\beta}_1 = \frac{n \sum x_i y_i - \sum x_i \sum y_i}{n \sum x_i^2 - (\sum x_i)^2}
$$

(d)

(e)

$$
\begin{bmatrix}\n\text{var}(\hat{\beta}_0) & \text{cov}(\hat{\beta}_0, \hat{\beta}_1) \\
\text{cov}(\hat{\beta}_0, \hat{\beta}_1) & \text{var}(\hat{\beta}_1)\n\end{bmatrix} = \sigma^2 (X^T X)^{-1}
$$
\n
$$
\text{var}(\hat{\beta}_0) = \frac{\sigma^2 \sum x_i^2}{n \sum x_i^2 - (\sum x_i)^2}
$$
\n
$$
\text{var}(\hat{\beta}_1) = \frac{n\sigma^2}{n \sum x_i^2 - (\sum x_i)^2}
$$

#### 2. Exercise B.16

(a) 
$$
Y = (4, 3, 3, 1, -1)^T
$$
,  $X = \begin{pmatrix} 1 & 1 & 1 & 1 & 1 \\ -2 & -1 & 0 & 1 & 2 \end{pmatrix}^T$   
\n(b)  $X^T X = \begin{pmatrix} 5 & 0 \\ 0 & 10 \end{pmatrix}$ ,  $X^T Y = \begin{pmatrix} 10 \\ -12 \end{pmatrix}$   
\n(c)  $\hat{\beta} = (X^T X)^{-1} X^T Y = \begin{pmatrix} 2 \\ -1.2 \end{pmatrix}$   
\n(d)  $\hat{y} = 2 - 1.2x$ 

3. Exercise B.19

$$
H_0: \beta_1 = 0 \text{ vs } H_1: \beta_1 \neq 0
$$

$$
s = 0.7303
$$

$$
t = \frac{\hat{\beta}_1}{s_{\hat{\beta}_1}} = \frac{\hat{\beta}_1}{s\sqrt{c_{11}}} = -5.1962
$$

p-value: 0.01385. or Reject region:  $|t| > t_{\frac{\alpha}{2},3}$ Reject  $H_0, \beta_1 \neq 0$ 

4. Exercise B.22

$$
E(y|x=1) = 0.8
$$

$$
var(E[y|x=1]) = s^2 x_p^T (X^T X)^{-1} x_p = 0.16
$$

90% confidence interval for mean is (−0.1413, 1.7413)  $E(y|x=1)$  will fall into the confidence interval with probability 90%. Exercise B.23  $\text{var}(y|x=1) = s^2 + s^2 x_p^T (X^T X)^{-1} x_p = 0.6933$ 90% prediction interval is  $(-1.1593, 2.7593)$  $y$  will fall into the prediction interval with probability 90%.

5. Exercise B.30

(a)

$$
y = \begin{pmatrix} 5.2 \\ 0.3 \\ -1.2 \\ 2.2 \\ 6.2 \\ 5 \\ -0.1 \\ 2.0 \\ 6.1 \end{pmatrix}, X = \begin{pmatrix} 1 & -2 & 2 \\ 1 & -1 & -1 \\ 1 & 0 & -2 \\ 1 & 1 & -1 \\ 1 & 2 & 2 \\ 1 & -2 & 2 \\ 1 & -1 & -1 \\ 1 & 0 & -2 \\ 1 & 1 & -1 \\ 1 & 2 & 2 \end{pmatrix}
$$

(b) 
$$
\hat{\beta} = (X^T X)^{-1} X^T Y = (2.46, 0.41, 1.6143)^T
$$
  
\n $y = 2.46 + 0.41x_1 + 1.6143x_2$ 

(c) 
$$
SSE = (Y - X\hat{\beta})^T (Y - X\hat{\beta}) = 2.4363
$$
  
\n $s^2 = SSE/(7) = 0.3480$ 

(d)

$$
F-value = \frac{\left[ (y - \bar{y})^T (y - \bar{y}) - SSE \right] / 2}{SSE / 7} = \frac{(78.7640 - 2.4363) / 2}{2.4363 / 7} = 109.6534
$$
  

$$
p - \text{value} = 1 - F_{(2,7)}(109.6661) = 0.0000 \text{ or}
$$
  

$$
F - \text{value} > F_{(2,7)}^{-1}(0.95) = 4.74
$$

Reject  $H_0$ . The model contribute information for predicting y.

$$
R^2 = \frac{SSR}{SSR + SSE} = 0.969
$$

96.9% of y's variation in samples can be explained by the model.

(f)

(e)

$$
\text{var}(\hat{\beta}) = s^2 \left( X^T X \right)^{-1} = \begin{pmatrix} 0.0348 & 0 & 0 \\ 0 & 0.0174 & 0 \\ 0 & 0 & 0.0124 \end{pmatrix}
$$

$$
t - \text{value} = \frac{\hat{\beta}}{s_{\hat{\beta}}} = \frac{0.41}{\sqrt{0.0174}} = 3.1082
$$

p-value: 0.01713. or |t−value| > 2.3646 Reject  $H_0, \beta_1 \neq 0$ 

The practical implication is the extrusion pressure will effect the strength of the new plastic.

(g)

$$
\hat{y} = x\hat{\beta} = 4.8686
$$

$$
Var(E(\hat{y})) = s^2 x^T (X^T X)^{-1} x = 0.1541
$$

90% confidence interval for mean is

$$
(\hat{y} \pm t_{0.05,7} \sqrt{\text{Var}(E(\hat{y}))}) = (4.1248, 5.6124)
$$

(h)

$$
Var(\hat{y}) = s^2 + s^2 x^T (X^T X)^{-1} x = 0.5022
$$

90% prediction interval is

$$
(\hat{y} \pm t_{0.05,7} \sqrt{\text{Var}(\hat{y})}) = (3.5260, 6.2111)
$$

6. Exercise 4.11

(a)

$$
E(y) = \beta_0 + \beta_1 x_1 + \beta_2 x_2 + \beta_3 x_3 + \beta_4 x_4
$$

(b)

 $\hat{y} = 21087.951 + 108.451x_1 + 557.910x_2 - 340.166x_3 + 85.681x_4$ 

- (c) Holding the value of the remaining variables fixed, the mean change in y for every 1-unit increase in  $x_1$  is 108.451. For  $x_2$ , the mean change is 557.910. For  $x_3$ , the mean change is -340.166. For  $x_4$ , the mean change is 85.681.
- (d) SPSS output:

T-statistic for  $\beta_1$ : 1.222 and p-value: 0.236 >  $\alpha$ . we can not reject  $H_0$ . So  $x_2$  is a useless predictor.

- (e)  $R^2 = 0.912 R_a^2 = 0.894$ .  $R^2$  represents that  $91.2\%$  variation of y could be explained. And  $R_a^2$  represents that 89.4% variation in y can be explained when considering the sample size and the number of parameters. Like  $R^2$ , adjusted  $R^2$  also evaluates how many percent of the variation in  $y$  can be explained by the multiple regression model. However, unlike  $R^2$ , adjusted  $R^2$  takes into account (adjusted for) both the sample size and the number of parameters such that a model of more parameter will have a heavy penalty so that adjusted  $R^2$  cannot be forced to 1 by simply adding more and more parameters. Thus the  $R_a^2$  will be preferred as it takes the sample size and the number of parameters into account.
- (f) F-value  $= 51.720$  p-value  $= 0.0000$ . reject  $H_0$ , at least one should not be 0.

|                 |                                           |                                          |                      | <b>Model: MODEL1</b>                |                 | <b>Dependent Variable: RFEWIDTH</b> |  |                |                     |
|-----------------|-------------------------------------------|------------------------------------------|----------------------|-------------------------------------|-----------------|-------------------------------------|--|----------------|---------------------|
|                 |                                           | <b>Number of Observations Read</b><br>25 |                      |                                     |                 |                                     |  |                |                     |
|                 | <b>Number of Observations Used</b>        | 25                                       |                      |                                     |                 |                                     |  |                |                     |
|                 |                                           |                                          |                      | <b>Analysis of Variance</b>         |                 |                                     |  |                |                     |
| <b>Source</b>   |                                           | DF                                       |                      | Sum of<br><b>Squares</b>            |                 | Mean<br><b>Square</b>               |  | <b>F</b> Value | Pr > F              |
| <b>Model</b>    |                                           |                                          | 4                    | 49163                               |                 | 12291                               |  | 51.72          | < 0001              |
| <b>Error</b>    |                                           | 20                                       |                      | 4752.76913                          |                 | 237.63846                           |  |                |                     |
|                 | <b>Corrected Total</b>                    | 24                                       |                      | 53915                               |                 |                                     |  |                |                     |
|                 | <b>Root MSE</b>                           |                                          |                      | 15.41553                            | <b>R-Square</b> |                                     |  | 0.9118         |                     |
|                 | <b>Dependent Mean</b><br><b>Coeff Var</b> |                                          | 88.32000<br>17.45417 |                                     | Adj R-Sq        |                                     |  | 0.8942         |                     |
|                 |                                           |                                          |                      | <b>Parameter Estimates</b>          |                 |                                     |  |                |                     |
| <b>Variable</b> |                                           | DF                                       |                      | <b>Parameter</b><br><b>Estimate</b> |                 | <b>Standard</b><br><b>Error</b>     |  |                | t Value   $Pr$ >  t |
| Intercept       |                                           | 1                                        |                      | 21088                               |                 | 18553                               |  | 1.14           | 0.2691              |
|                 | <b>REDSHIFT</b>                           |                                          |                      | 108.45084                           |                 | 88.73979                            |  | 1.22           | 0.2359              |
| <b>LINEFLUX</b> |                                           | 1                                        |                      | 557.90980                           | 315.99021       |                                     |  | 1.77           | 0.0927              |
|                 | <b>LUMINOSITY</b>                         | 1                                        |                      | $-340.16553$                        |                 | 320.76260                           |  | $-1.06$        | 0.3016              |
| AB1450          |                                           | 1                                        |                      | 85.68102                            |                 | 6.27334                             |  | 13.66          | < 0001              |

Figure 1: SAS output without intercept for Exercise 4.11

7. Exercise 4.13

(a) The first order model is:

$$
E(y) = \beta_0 + \beta_1 x_1 + \beta_2 x_2 + \beta_3 x_3 + \beta_4 x_4 + \beta_5 x_5
$$

where RPM is  $x_1$ , CPRATIO is  $x_2$ , INLETTEMP is  $x_3$ , EX-HTEMP is  $x_4$ , AIRFLOW is  $x_5$ , HEATRATE is y.

(b)

$$
\hat{y} = 13614 + 0.08879x_1 + 0.3519x_2 - 9.2009x_3 + 14.3939x_4 - 0.8480x_5
$$

- (c)  $\beta_0$  represent the y-intercept of the line and  $\beta_1$  represent the slope. Holding the value of the remaining variables fixed, the mean change in y for every 1-unit increase in RPM  $x$  is 0.08879. For CPRA-TIO  $(x_2)$ , the mean change is 0.3519. For INLETTEMP  $(x_3)$ , the mean change is 9.2009. For EXHTEMP  $(x_4)$ , the mean change is 14.3939. For AIRFLOW  $(x_5)$ , the mean change is -0.8480.
- (d)  $s = 458.8284$ . It values the variation of y, is an estimator of  $\sigma$ . mean  $\pm 2s$  provide a rough confidence interval.
- (e) The adjusted  $R^2$  is 0.9172.  $R_a^2$  represents that 91.72% variation in  $y$  can be explained when considering the sample size and the number of parameters. Like  $R^2$ , adjusted  $R^2$  also evaluates how many percent of the variation in  $y$  can be explained by the multiple regression model. However, unlike  $R^2$ , adjusted  $R^2$  takes into account (adjusted for) both the sample size and the number of parameters such that a model of more parameter will have a heavy penalty so that adjusted  $R^2$  cannot be forced to 1 by simply adding more and more parameters. Thus the  $R_a^2$  will be preferred as it takes the sample size and the number of parameters into account.
- (f) F-value is 147.30, and P-value  $< 0.0001$ . So the overall model is useful.

### The SAS System

The REG Procedure<br>Model: MODEL1 Dependent Variable: HEATRATE

Number of Observations Read 67 Number of Observations Used 67

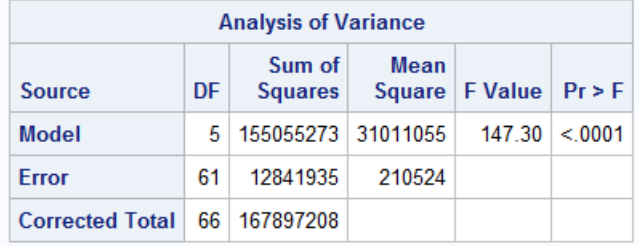

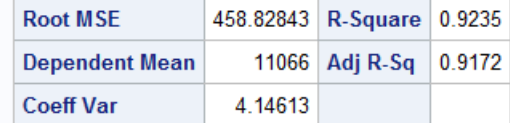

| <b>Parameter Estimates</b> |    |                              |                          |         |         |  |  |  |  |  |  |
|----------------------------|----|------------------------------|--------------------------|---------|---------|--|--|--|--|--|--|
| <b>Variable</b>            | DF | <b>Parameter</b><br>Estimate | <b>Standard</b><br>Error | t Value | Pr >  t |  |  |  |  |  |  |
| Intercept                  | 1  | 13614                        | <b>B70 01294</b>         | 15.65   | < 0001  |  |  |  |  |  |  |
| <b>RPM</b>                 | 1  | 0.08879                      | 0.01391                  | 6.38    | < 0001  |  |  |  |  |  |  |
| <b>CPRATIO</b>             | 1  | 0.35190                      | 29 55568                 | 0.01    | 0.9905  |  |  |  |  |  |  |
| <b>INLETTEMP</b>           | 1  | $-9.20087$                   | 1.49920                  | $-6.14$ | < 0001  |  |  |  |  |  |  |
| <b>EXHTEMP</b>             | 1  | 14.39385                     | 3.46095                  | 4.16    | 0.0001  |  |  |  |  |  |  |
| <b>AIRFLOW</b>             | 1  | $-0.84796$                   | 0.44211                  | $-1.92$ | 0 0598  |  |  |  |  |  |  |

Figure 2: SAS output without intercept for Exercise 4.13

Exercise 4.24

- (a) Under the condition  $RPM=7500$ ,  $CPRATIO=13.5$ ,  $INLETTEMP=1000$ , EXHTEMP =525, AIRFLOW=10.0, y will appear in the interval (11599.6, 13665.5) with probability 95%.
- (b) Under the condition RPM=7500, CPRATIO=13.5, INLETTEMP=1000, EXHTEMP =525, AIRFLOW=10.0,  $E(y)$  will appear in the interval (12157.9, 13107.1) with probability 95%.
- (c) Yes. The confidence interval only considers variance of  $X\beta$ , but the prediction interval should consider the sum of two variance of  $X\beta$  and residual.

Exercise 4.32

(a) The linear order model is:

 $E(y) = \beta_0 + \beta_1 x_1 + \beta_2 x_2 + \beta_3 x_3 + \beta_4 x_4 \beta_5 x_5 + \beta_6 x_2 x_5 + \beta_7 x_3 x_5$ 

where RPM is  $x_1$ , INLETTEMP is  $x_2$ , EXHTEMP is  $x_3$ , CPRA-TIO is  $x_4$ , AIRFLOW is  $x_5$ .

(b)

$$
\hat{y} = 13646 - 0.04560x_1 - 12.6752x_2 + 23.0025x_3 - 3.0227x_4 + 1.2882x_5 + 0.0162x_2x_5 - 0.0414x_3x_5
$$

(c)

$$
H_0: \beta_6 = 0 \quad vs \quad H_1: \beta_6 \neq 0
$$

The t-statistic for  $x_2x_5$  is 4.40 and p-value is less than 0.0001. So inlet temperature and air flow rate interact is useful to explain heat rate.

(d)

 $H_0 : \beta_7 = 0$ . vs  $H_1 : \beta_7 \neq 0$ 

The t-statistic for  $x_3x_5$  is  $-3.77$  and p-value is less than 0.0004. So exhaust temperature and air flow rate interact is useful to explain heat rate.

(e) part linear relationship between heat rate y and temperature (both inlet and exhaust) depends on air flow rate.

| The SAS System<br><b>The REG Procedure</b><br><b>Model: MODEL1</b><br><b>Dependent Variable: HEATRATE</b> |                     |    |    |                       |                                     |                                                                          |          |                 |         |                |         |        |
|----------------------------------------------------------------------------------------------------|---------------------|----|----|-----------------------|-------------------------------------|--------------------------------------------------------------------------|----------|-----------------|---------|----------------|---------|--------|
|                                                                                                    |                     |    |    |                       |                                     | <b>Number of Observations Read</b><br><b>Number of Observations Used</b> | 67<br>67 |                 |         |                |         |        |
|                                                                                                    |                     |    |    |                       |                                     |                                                                          |          |                 |         |                |         |        |
| <b>Analysis of Variance</b><br>Sum of<br>Mean                                                             |                     |    |    |                       |                                     |                                                                          |          |                 |         |                |         |        |
| Source                                                                                                    |                     |    | DF |                       | <b>Squares</b>                      |                                                                          |          | Square          |         | <b>F</b> Value |         | Pr > F |
| <b>Model</b>                                                                                              |                     |    | 7  |                       | 158234406                           |                                                                          |          | 22604915        |         | 138.02         |         | < 0001 |
| Error                                                                                                    |                     |    |    |                       | 9662802                             | 163776                                                                   |          |                 |         |                |         |        |
| <b>Corrected Total</b>                                                                                    |                     |    | 66 | 167897208             |                                     |                                                                          |          |                 |         |                |         |        |
| <b>Root MSE</b>                                                                                           |                     |    |    | 404.69286             |                                     |                                                                          |          | <b>R-Square</b> |         | 0.9424         |         |        |
|                                                                                                    |                     |    |    | <b>Dependent Mean</b> |                                     |                                                                          | 11066    | Adj R-Sq        |         | 0.9356         |         |        |
|                                                                                                    | <b>Coeff Var</b>    |    |    | 3 65694               |                                     |                                                                          |          |                 |         |                |         |        |
|                                                                                                    |                     |    |    |                       | <b>Parameter Estimates</b>          |                                                                          |          |                 |         |                |         |        |
| <b>Variable</b>                                                                                           |                     | DF |    |                       | <b>Parameter</b><br><b>Estimate</b> | <b>Standard</b><br><b>Error</b>                                          |          | t Value         |         |                | Pr >  t |        |
| Intercept                                                                                                 |                     |    | 1  |                       | 13646                               |                                                                          |          | 1068.17448      |         | 12.77          |         | < 0001 |
| <b>RPM</b>                                                                                                |                     |    | 1  |                       | 0.04599                             |                                                                          |          | 0.01602         |         | 2.87           |         | 0.0057 |
|                                                                                                    | <b>INLETTEMP</b>    |    | 1  |                       | $-12.67517$                         |                                                                          |          | 1.54155         |         | $-8.22$        |         | < 0001 |
|                                                                                                    | <b>EXHTEMP</b>      |    | 1  | 23.00252              |                                     |                                                                          |          | 3.76778         |         | 6.11           |         | < 0001 |
|                                                                                                    | <b>CPRATIO</b>      |    | 1  |                       | $-3.02265$                          |                                                                          |          | 26.41853        | $-0.11$ |                | 0.9093  |        |
|                                                                                                    | <b>AIRFLOW</b><br>1 |    |    | 1.28815               |                                     | 3.56266                                                                  |          | 0.36            |         | 0.7190         |         |        |
| ΙA                                                                                                    |                     |    | 1  |                       | 0.01615                             |                                                                          |          | 0.00367         |         | 4.40           |         | < 0001 |
|                                                                                                    |                     |    | 1  |                       | $-0.04143$                          |                                                                          |          | 0.01098         |         | $-3.77$        |         | 0.0004 |

Figure 3: SAS output without intercept for Exercise 4.32

Exercise 4.64

(a)

$$
E(y) = \beta_0 + \beta_1 x_1 + \beta_2 x_2 + \beta_3 x_1 x_2 + \beta_4 x_1^2 + \beta_5 x_2^2
$$

where PRM is  $x_1$ , CPR is  $x_2$ 

- (b)  $H_0$ :  $\beta_4 = \beta_5 = 0$  vs  $H_1$ : at least one are unequal to zero.
- (c) Reduced:

$$
E(y) = \beta_0 + \beta_1 x_1 + \beta_2 x_2 + \beta_3 x_1 x_2
$$

Complete:

$$
E(y) = \beta_0 + \beta_1 x_1 + \beta_2 x_2 + \beta_3 x_1 x_2 + \beta_4 x_1^2 + \beta_5 x_2^2
$$

(d)

$$
SSE_R = 25310639, SSE_C = 19370350, MSE_C = 317547
$$

- (e)  $F = \frac{(SSE_R SSE_C)/2}{SSE_C/61} = 9.3534$
- (f)  $F^{-1}(0.9|2, 61) = 2.3917.$

Thus the rejection region was  $F > 2.3917$ .

(g) the curvature terms in the complete second-order model are useful.

|                                                                                         | The SAS System                     |                        |    |    |  |                                     |          |         |                                 |        |         |          |        |         |  |
|-----------------------------------------------------------------------------------------|------------------------------------|------------------------|----|----|--|-------------------------------------|----------|---------|---------------------------------|--------|---------|----------|--------|---------|--|
| <b>The REG Procedure</b><br><b>Model: MODEL1</b><br><b>Dependent Variable: HEATRATE</b> |                                    |                        |    |    |  |                                     |          |         |                                 |        |         |          |        |         |  |
|                                                                                         | Number of Observations Read        |                        |    |    |  |                                     |          |         |                                 |        |         | 67       |        |         |  |
|                                                                                         | <b>Number of Observations Used</b> |                        |    |    |  |                                     |          |         |                                 |        | 67      |          |        |         |  |
| <b>Analysis of Variance</b>                                                             |                                    |                        |    |    |  |                                     |          |         |                                 |        |         |          |        |         |  |
| Source<br>DF                                                                            |                                    |                        |    |    |  | Sum of<br>Sauaree                   |          |         | Mean<br><u>Sauaro</u>           |        |         | ⊾F Value |        | Pr > F  |  |
|                                                                                         | <b>Model</b><br>3                  |                        |    |    |  | 142586570                           | 47528857 |         |                                 | 118.30 |         |          | < 0001 |         |  |
|                                                                                         | <b>Frror</b>                       |                        |    | 63 |  | 25310639<br>401756                  |          |         |                                 |        |         |          |        |         |  |
|                                                                                         |                                    | <b>Corrected Total</b> |    | 66 |  | 167897208                           |          |         |                                 |        |         |          |        |         |  |
|                                                                                         |                                    | <b>Root MSE</b>        |    |    |  | 633.84239<br>R-Square               |          |         |                                 | 0.8492 |         |          |        |         |  |
|                                                                                         |                                    | <b>Dependent Mean</b>  |    |    |  | 11066                               |          |         | Adj R-Sq                        |        |         | 0.8421   |        |         |  |
|                                                                                         |                                    | <b>Coeff Var</b>       |    |    |  |                                     | 5.72761  |         |                                 |        |         |          |        |         |  |
|                                                                                         |                                    |                        |    |    |  | <b>Parameter Estimates</b>          |          |         |                                 |        |         |          |        |         |  |
|                                                                                         |                                    | Variable               | DF |    |  | <b>Parameter</b><br><b>Estimate</b> |          |         | <b>Standard</b><br><b>Error</b> |        | t Value |          |        | Pr >  t |  |
|                                                                                         |                                    | Intercept              | 1  |    |  | 12065                               |          |         | 418.52997                       |        | 28.83   |          |        | < 0001  |  |
|                                                                                         | <b>RPM</b>                         |                        | 1  |    |  | 0.16969                             |          | 0.03467 |                                 |        | 4.89    |          | < 0001 |         |  |
|                                                                                         |                                    | <b>CPRATIO</b>         | 1  |    |  | $-146.06557$                        |          |         | 26.65913                        |        | $-5.48$ |          | < 0001 |         |  |
|                                                                                         | RC.                                |                        | 1  |    |  | -0.00242                            |          |         | 0.00312                         |        |         | $-0.78$  |        | 04401   |  |

Figure 4: SAS output without intercept for Exercise 4.64

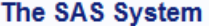

# The REG Procedure<br>Model: MODEL1<br>Dependent Variable: HEATRATE

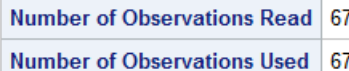

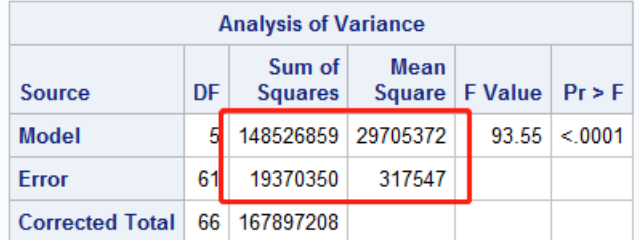

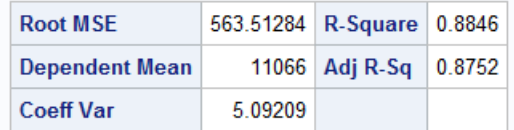

| <b>Parameter Estimates</b> |    |                                     |                          |         |         |  |  |  |  |  |  |  |
|----------------------------|----|-------------------------------------|--------------------------|---------|---------|--|--|--|--|--|--|--|
| <b>Variable</b>            | DF | <b>Parameter</b><br><b>Estimate</b> | <b>Standard</b><br>Error | t Value | Pr >  t |  |  |  |  |  |  |  |
| Intercept                  | 1  | 15583                               | 1142 85985               | 13.63   | < 0001  |  |  |  |  |  |  |  |
| <b>RPM</b>                 | 1  | 0.07823                             | 0.11044                  | 0 71    | 04814   |  |  |  |  |  |  |  |
| <b>CPRATIO</b>             | 1  | -523 13391                          | 103.37571                | $-5.06$ | < 0001  |  |  |  |  |  |  |  |
| <b>RPMSQ</b>               | 1  | $-1.80598E - 7$                     | 0.00000197               | $-0.09$ | 0.9272  |  |  |  |  |  |  |  |
| <b>CPRSQ</b>               | 1  | 8.84007                             | 2.16320                  | 4.09    | 0.0001  |  |  |  |  |  |  |  |
| RC.                        | 1  | 0.00445                             | 0.00558                  | 0.80    | 04282   |  |  |  |  |  |  |  |

Figure 5: SAS output without intercept for Exercise 4.64

- 8. Exercise 4.26
	- (a) F-value=  $226.35$  and p-value $< 0.001$ , the overall model is useful.
	- (b) t-value is  $-3.09$ . Under  $\alpha = 0.05$ , this variable is significant.
	- (c) Given  $x_2 = 1$ ,  $\hat{y} = 0.044 + 0.269x_1$
	- (d) Given  $x_2 = 7$ ,  $\hat{y} = 0.308 0.673x_1$
	- (e) In part c,  $y$  is positive related to  $x$ . when  $x$  increase,  $y$  will increase. For part  $d, y$  is negative related to  $x$ .

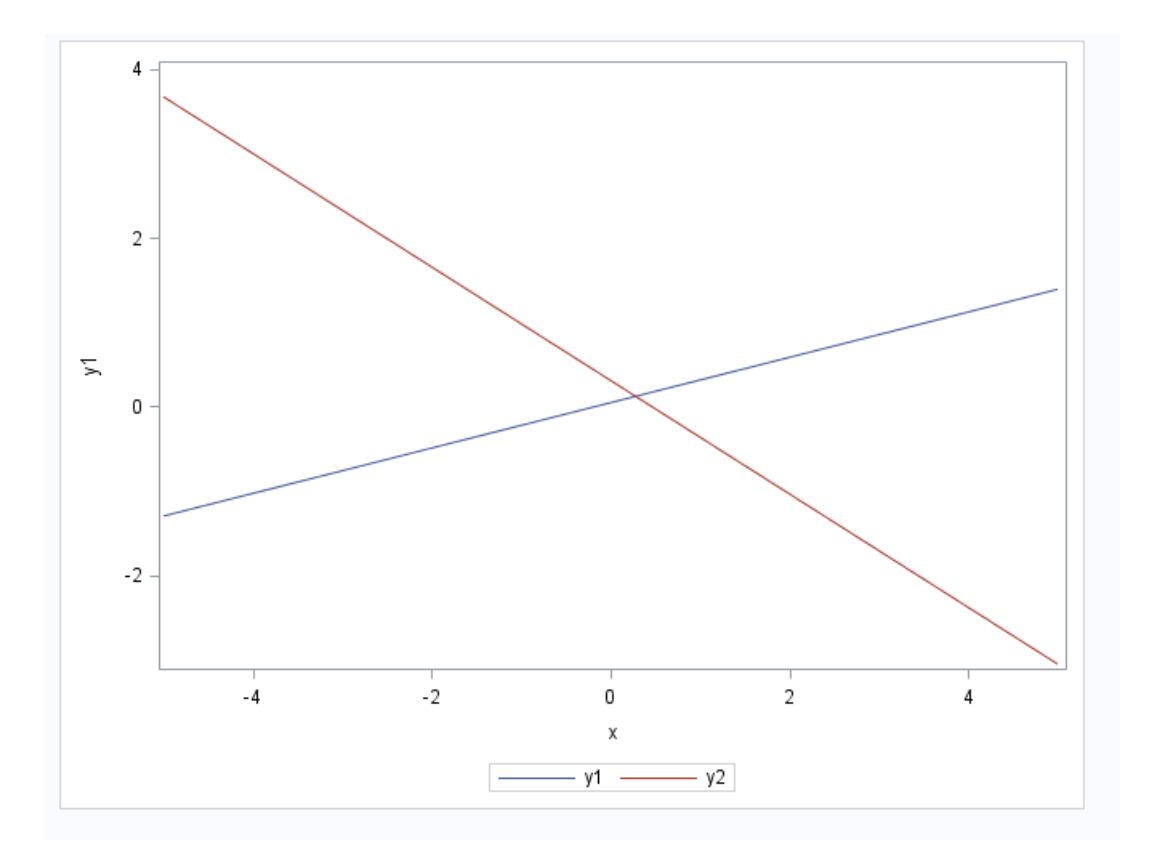

Figure 6: SAS output without intercept for Exercise 4.26

- 9. Exercise 4.37
	- (a) not exact linear relationship.
	- (b)

$$
H_0: \beta_2 = 0 \, vs. H_1: \beta_2 \neq 0
$$

t-value is 2.69 and p-value is 0.031.

Under  $\alpha = 0.10$ , the quadratic variable is significant.

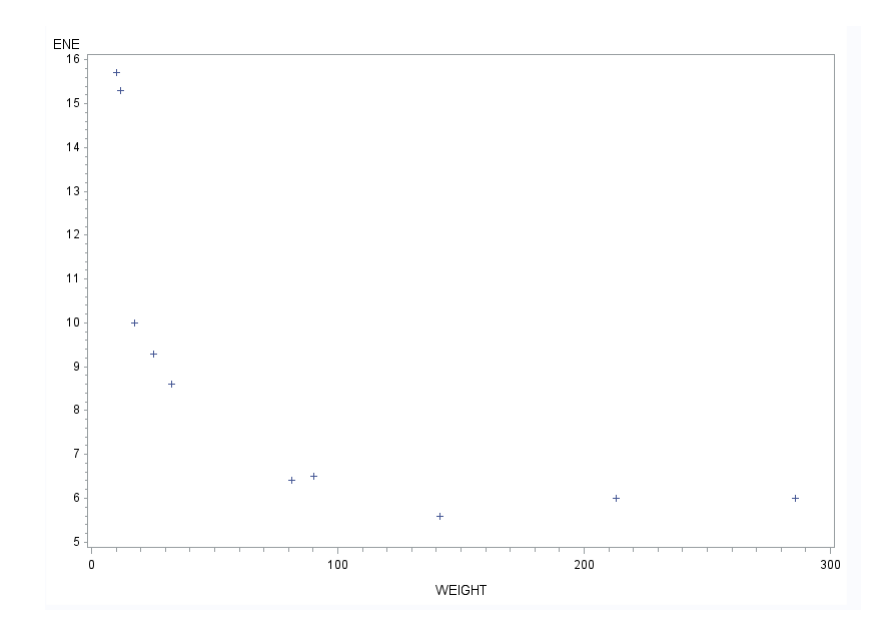

Figure 7: Scatter plot for Exercise 4.37

| The SAS System                                                                     |                                   |    |   |  |                                     |                            |         |                                 |                |                |  |         |  |
|------------------------------------------------------------------------------------|-----------------------------------|----|---|--|-------------------------------------|----------------------------|---------|---------------------------------|----------------|----------------|--|---------|--|
| <b>The RFG Procedure</b><br><b>Model: MODEL1</b><br><b>Dependent Variable: ENE</b> |                                   |    |   |  |                                     |                            |         |                                 |                |                |  |         |  |
|                                                                                    | Number of Observations Read<br>10 |    |   |  |                                     |                            |         |                                 |                |                |  |         |  |
| Number of Observations Used<br>10                                                  |                                   |    |   |  |                                     |                            |         |                                 |                |                |  |         |  |
| <b>Analysis of Variance</b>                                                        |                                   |    |   |  |                                     |                            |         |                                 |                |                |  |         |  |
| <b>Source</b><br><b>DF</b>                                                         |                                   |    |   |  | Sum of<br><b>Squares</b>            |                            |         | Mean<br>Square                  |                | <b>F</b> Value |  | Pr > F  |  |
| <b>Model</b>                                                                       |                                   |    | 2 |  | 94.65852                            | 47.32926                   |         |                                 | 9.83           |                |  | 0.0093  |  |
| <b>Error</b>                                                                       |                                   |    | 7 |  | 33.70548                            |                            |         | 4.81507                         |                |                |  |         |  |
|                                                                                    | <b>Corrected Total</b>            |    | 9 |  | 128.36400                           |                            |         |                                 |                |                |  |         |  |
|                                                                                    | <b>Root MSF</b>                   |    |   |  |                                     | 2.19433<br><b>R-Square</b> |         |                                 | 0.7374         |                |  |         |  |
|                                                                                    | <b>Dependent Mean</b>             |    |   |  |                                     | 8.94000                    |         | Adj R-Sq                        |                | 0.6624         |  |         |  |
|                                                                                    | <b>Coeff Var</b>                  |    |   |  | 24 54504                            |                            |         |                                 |                |                |  |         |  |
|                                                                                    |                                   |    |   |  | <b>Parameter Estimates</b>          |                            |         |                                 |                |                |  |         |  |
| Variable                                                                           |                                   | DF |   |  | <b>Parameter</b><br><b>Fstimate</b> |                            |         | <b>Standard</b><br><b>Error</b> |                | t Value        |  | Pr >  t |  |
| Intercept                                                                          |                                   | 1. |   |  | 13.71274                            |                            | 1.30625 |                                 |                | 10.50          |  | < 0001  |  |
| <b>WEIGHT</b>                                                                      |                                   | 1  |   |  | $-0.10184$                          | 0.02881                    |         |                                 | $-3.53$ 0.0095 |                |  |         |  |
|                                                                                    | <b>WEIGHTSQ</b>                   | 1  |   |  | 0.00027348                          | 0.00010160                 |         |                                 |                | 2.69           |  | 0.0310  |  |

Figure 8: SAS output without intercept for Exercise 4.37

10. Exercise 4.59

(a)

$$
\hat{y} = 80.22 + 156.5x_1 + 272.84x_2 + 760.1x_1x_2 - 42.3x_1^2 + 47x_1^2x_2
$$

(b)

$$
H_0: \beta_1 = \ldots = \beta_5 = 0
$$
 vs  $H_1: \exists i, \beta_i \neq 0$ 

F-value is 417.05, and p-value  $\lt$  0.0001. So the overall model is useful.

(c) There is no enough evidence to indicate that  $y$  is curvilinearly related to  $x_1$ . We should compare with a reduced model:

$$
E(y) = \beta_0 + \beta_1 x_1 + \beta_2 x_2 + \beta_3 x_1 x_2
$$

Exercise 4.69

- (a) In the null model, we consider the curvilinearly relationship in two ways: 1.  $x_1$  is curvilinearly related to y directly;  $2x_1$  is curvilinearly related to  $y$  based on  $x_2$ .
- (b)  $H_0: \beta_4 = \beta_5 = 0$  vs  $H_1:$  at least one is not 0.
- (c) The curvilinearly variables of  $x_1$  are useless.

(d) 
$$
F = \frac{(SSE_R - SSE_C)/2}{SSE_C/(n-6)} = \frac{(89171 - 88819)/2}{88819/30} = 0.0594
$$

11. Exercise 4.88

(a)

$$
\hat{y} = 10.6590 - 0.28161x_1 + 0.00267x_1^2
$$

- (b)  $R_a^2 = 0.8770(1 \text{ point})$  the percentage of variation of sample with penalty of degree can be explained by the model.
- (c)  $s = 4.5486$ , estimate  $\sigma$ , reflect the variation of y.
- (d)

$$
H_0: \beta_1 = \beta_2 = 0 \cdot vs. H_1: \exists i, \beta_i \neq 0
$$

F-value is 33.08 , and P -value is 0.0003. So the overall model is useful.

(e)

$$
H_0: \beta_2 = 0 \, vs. H_1: \beta_2 \neq 0
$$

t-value is  $2.13$  and P-value is  $0.0706 > 0.05$ . The evidence is not enough to conclude that the percentage improvement y increase more quickly for more costly fleet modifications than for less costly fleet modifications.

(f)

$$
H_0: \beta_3 = \ldots = \beta_5 = 0 \text{.vs.} H_1: \exists 3 \le i \le 5, \beta_i \ne 0
$$

$$
F = \frac{(SSE_R - SSE_C)/3}{SSE_C/(n-6)} = 0.3301, F^{-1}(0.95|3, 4) = 6.5914
$$

The type of base  $x_2$  is useless.

| The SAS System                                                                         |                      |   |                 |                  |                            |           |                                 |  |         |         |                |        |  |
|----------------------------------------------------------------------------------------|----------------------|---|-----------------|------------------|----------------------------|-----------|---------------------------------|--|---------|---------|----------------|--------|--|
| <b>The REG Procedure</b><br><b>Model: MODEL1</b><br><b>Dependent Variable: PERCENT</b> |                      |   |                 |                  |                            |           |                                 |  |         |         |                |        |  |
|                                                                                        |                      |   |                 |                  |                            |           | Number of Observations Read     |  | 10      |         |                |        |  |
| Number of Observations Used                                                            |                      |   |                 |                  |                            |           |                                 |  | 10      |         |                |        |  |
| <b>Analysis of Variance</b>                                                            |                      |   |                 |                  |                            |           |                                 |  |         |         |                |        |  |
| <b>Source</b>                                                                          | DF<br><b>Squares</b> |   |                 |                  |                            |           | Mean<br>Square                  |  |         |         | <b>F</b> Value | Pr > F |  |
| <b>Model</b>                                                                           |                      | 2 | 1368.77501      |                  |                            | 684 38750 |                                 |  |         | 33.08   |                | 0.0003 |  |
| <b>Frror</b>                                                                           |                      | 7 | 144 82499       |                  |                            | 20 68928  |                                 |  |         |         |                |        |  |
| <b>Corrected Total</b>                                                                 |                      | 9 | 1513.60000      |                  |                            |           |                                 |  |         |         |                |        |  |
| <b>Root MSE</b>                                                                        |                      |   |                 |                  | 4.54855<br><b>R-Square</b> |           |                                 |  | 0.9043  |         |                |        |  |
| <b>Dependent Mean</b>                                                                  |                      |   |                 | 17.20000         |                            |           | Adj R-Sq                        |  | 0.8770  |         |                |        |  |
| <b>Coeff Var</b>                                                                       |                      |   |                 | 26.44504         |                            |           |                                 |  |         |         |                |        |  |
| <b>Parameter Estimates</b>                                                             |                      |   |                 |                  |                            |           |                                 |  |         |         |                |        |  |
| <b>Variable</b>                                                                        | DF                   |   | <b>Estimate</b> | <b>Parameter</b> |                            |           | <b>Standard</b><br><b>Error</b> |  |         | t Value | Pr >  t        |        |  |
| Intercept                                                                              | 1                    |   |                 | 10.65904         |                            |           | 14.55009                        |  | 0.73    |         |                | 0.4876 |  |
| COST                                                                                   | 1                    |   |                 | $-0.28161$       |                            |           | 0 28088                         |  | $-1.00$ |         |                | 0.3494 |  |
| <b>COSTSQ</b>                                                                          | 1                    |   |                 | 0.00267          |                            |           | 0.00125                         |  |         | 2.13    | 0.0706         |        |  |

Figure 9: SAS output without intercept for Exercise 4.88

### The SAS System

### The REG Procedure<br>Model: MODEL1 **Dependent Variable: PERCENT**

Number of Observations Read 10 Number of Observations Used 10

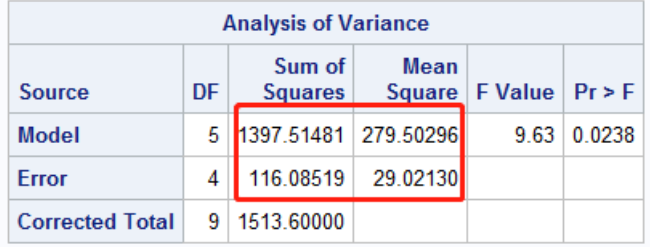

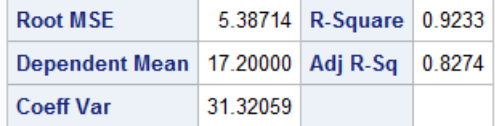

| <b>Parameter Estimates</b> |    |                                     |                 |                |         |  |  |  |  |  |  |
|----------------------------|----|-------------------------------------|-----------------|----------------|---------|--|--|--|--|--|--|
| <b>Variable</b>            | DF | <b>Parameter</b><br><b>Estimate</b> | <b>Standard</b> | Error Lt Value | Pr >  t |  |  |  |  |  |  |
| Intercept                  | 1  | 2 03190                             | 22 64502        | 0.09           | 0.9328  |  |  |  |  |  |  |
| COST                       | 1  | $-0.10364$                          | 048513          | $-0.21$        | 0 8413  |  |  |  |  |  |  |
| <b>BASE</b>                | 1  | 49.76686                            | 52.36930        | 0.95           | 0.3958  |  |  |  |  |  |  |
| <b>COSTSQ</b>              | 1  | 0.00189                             | 0.00234         | 0.81           | 0.4643  |  |  |  |  |  |  |
| C <sub>B</sub>             | 1  | $-0.87476$                          | 0.93575         | $-0.93$        | 0.4028  |  |  |  |  |  |  |
| <b>COSTSQBASE</b>          | 1  | 0.00353                             | 0.00398         | 0.89           | 04246   |  |  |  |  |  |  |

Figure 10: SAS output without intercept for Exercise 4.88